## INTEGRATED CIRCUITS

# APPLICATION NOTE

# **AN426**

Controlling air core meters with the 87C751 and SA5775

1992 January Revised: Nov 1995

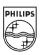

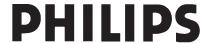

### Controlling air core meters with the 87C751 and SA5775

**AN426** 

#### INTRODUCTION

Often, certain classes of microcontroller applications surface where large amounts of on-chip resources such as a large program memory space and numerous I/O pins are not required. These applications are typically cost sensitive and desirable attributes of the MCU include low cost and modest on-chip resources such as program and data memory, I/O, and timer-counters. Substantial benefits of reduced design cycle time can be realized by using an industry-standard architecture having software compatibility with existing popular microcontrollers.

#### THE 87C751

The Philips 87C751 is one such microcontroller that easily meets these requirements. This device, shown in Figure 1, has a 2k x 8 program memory, 64 bytes of RAM, 19 parallel I/O lines, and a 16-bit autoreload timer-counter. It also includes an I<sup>2</sup>C serial interface and a fixed rate timer. The 87C751 is based on the 80C51 core and thus uses an industry-standard architecture and instruction set. The device is available in both ROM (83C751) and EPROM (87C751) versions. The EPROM version is available in both UV erasable and OTP packages. References to the 87C751 in this document also apply to the 83C751, unless explicitly stated.

#### **TYPICAL APPLICATION**

A typical example of such an application is the interface between the 87C751 and the Philips SA5775 Serial Gauge Driver, SGD, shown in Figure 2. This circuit includes the 87C751 microcontroller, the SA5775 Serial Gauge Driver, an NE555 timer, and discrete support components.

An air core meter differs from a conventional (d'Arsonval) meter movement in that it has no spring to return the needle to a predetermined position, no zeroing adjustment, and no permanent magnet in the classical sense. Instead, it consists of two coils of wire wound in quadrature with each other around a central core in which there is a disc magnetized along its diameter. A shaft is placed through the center of this disc so that the shaft rotates with the disc. An indicating needle attached to this shaft will rotate with it.

#### SA5775 Serial Gauge Driver

The SA5775 is a monolithic driver for controlling air core meters typically used in automotive instrument clusters and is shown in Figure 3. The SA5775 receives a 10-bit serial word and converts that word to four voltage outputs that appear at the SINE+, SINE-, COSINE+, and COSINE- outputs. The differential voltage at the SINE outputs are applied to one coil of the meter and the COSINE outputs are applied to the other coil of the meter.

The currents through these coils produce a resultant magnetic force which is the vector sum of the magnetic forces produced by each of the two coils. Since the currents through the coils are bidirectional this magnetic vector can rotate through a full 360 degrees. The magnetized disc within the air core meter will follow the rotating vector and the needle will indicate the vector's current position. Since 10 bits are used, there are 1024 discrete words available resulting in an angular displacement of 0.3516 degrees per bit. This is small enough to provide an apparently smooth movement of the needle. The smoothness of the motion will depend greatly on the damping factor of the meter

A simplified block diagram of the SA5775 is shown in Figure 4. This device consists of a serial-in/parallel-out shift register, a data latch, a D/A converter, a multiplexer, and output buffers.

A logic high must be present on the chip select (CS) input to clock in the data. Data appearing on the data input (DI) pin is clocked into the shift register on the rising edge of the clock (CLK) input. The data output (DO) pin is the overflow from the shift register, allowing the user to daisy chain multiple SA5775 devices. Note that data is clocked out of this pin on the falling edge of the clock. The CS pin is also used to latch the parallel outputs of the shift register into the data latch. The outputs of the data latch feed the inputs to the D/A converter. The D/A converter outputs are buffered to form the drive signals for the meter coils.

The D/A converter circuits, multiplexer and associated output buffers are purposely designed such that the span of these circuits do not include the power supply rails. This is to avoid inaccuracies that would otherwise occur if the output were to become very close to either supply rail. With a supply voltage of 14 volts (VIGN), the outputs will span a range of approximately 1 to 11 volts. The SA5775 is designed to drive air core meters having a

minimum winding impedance of  $180\Omega$  at  $-40^{\circ}$ C.

The clock high and low time requirements are 175ns minimum and the maximum data rate is 1.6 megabits per second. At this rate it would require approximately 6.4ms to ramp from zero to full scale if all binary codes were loaded into the SA5775. However, the air core meter cannot respond to such data rates. Both inertia of the movement and damping build into the design of typical air core meter movements limit their response speed.

A high on the output enable input pin (OE) is required to permit the SA5775 to drive the air core gauge. In Figure , OE is held low while the microcontroller is being reset to prevent the gauge from being driven.

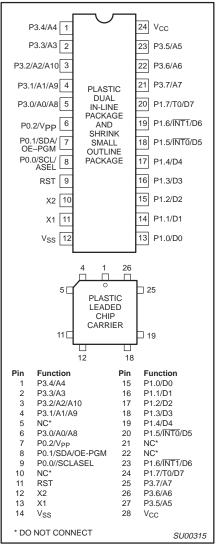

Figure 1. Pin Configuration

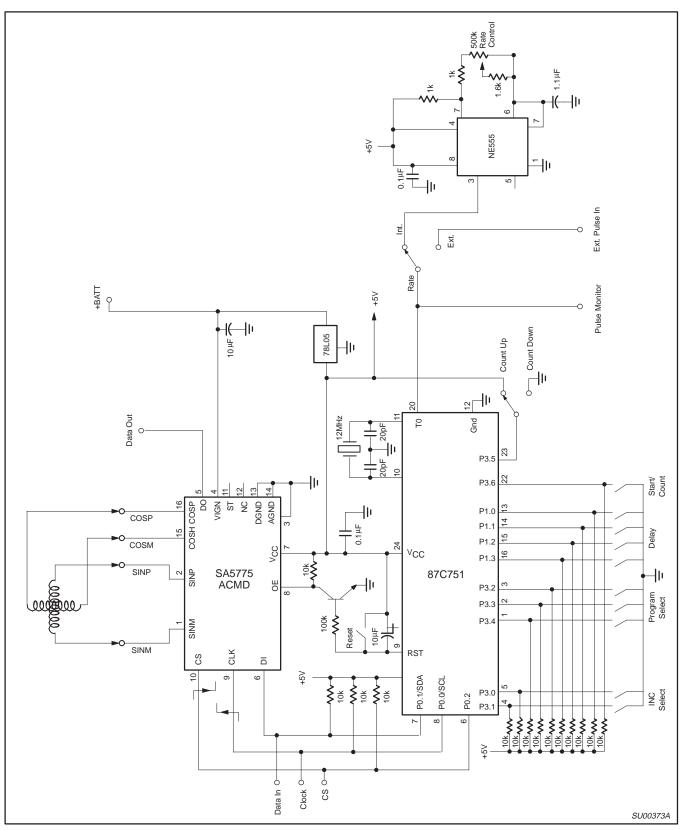

Figure 2. Interface Between the 87C751 and the Philips SA5775

### Controlling air core meters with the 87C751 and SA5775

AN426

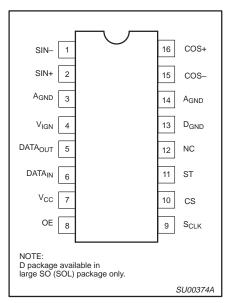

Figure 3. D and N Packages

#### 87C751 Microcontroller

The 87C751 microcontroller provides all of the intelligence in this application. It samples various input ports to determine which demonstration programs to run, the incremental step sizes for angular displacement of the meter core, and the time delay between increments. In one of the demonstration modes, it also samples a variable frequency input and positions the meter core in response to the frequency of that input. The 87C751 also transmits the 10-bit serial data to the SA5775. Data input (DI), Clock (CLK), and Chip Select (CS) lines are driven from the 87C751.

Port 0 of the 87C751 is a 3-bit wide port and is used for communicating data to the SGD. Data is transmitted, MSB first, in a serial stream clocked into the DI of the SA5775 on the rising edge of the clock. In order to clock in data, the CS pin of the SA5775 must be high. The data in the input register is shifted into a latch that drives the DAC on the high to low transition of the CS line. As data is shifted into the SGD, it overflows through the Data Out (DO) pin on the falling edge of the clock. With this facility, multiple SGDs can be daisy-drained with DO of one SGD being connected to DI of the next one, and common clock and chip select lines may be used. This simplifies the interfacing to multiple meter drivers.

The 78L05 regulator (Q2) provides 5 Volt power for the board so that single supply of +14 volts can be applied to the board.

Three rotary switches are used on this board. The PROGRAM SELECT switch (S3) is used to select the program routine that is

executed, the INC SELECT (S2) switch selects the incremental step sizes of two of the routines, and the DELAY switch (S4) is used to set the delay between successive word transmissions in one of the routines.

The START/COUNT button (S5) is used to begin execution of a routine, and to cause the next incremental step in Routine #1.

The COUNT UP/DOWN switch (S6) is used in Routine #1 to determine whether the count is increased or decreased with transmission of successive words.

#### NE555 Timer

The NE555 timer shown in this application example is used as a free running squarewave generator used to simulate sensor inputs such as those which might be found in an automobile, etc. The NE555 timer (U4) operates in the astable mode to produce an output frequency that can be varied from about 1Hz to about 200 Hz. Three of the program routines measure the input period and produce an output code that is proportional to the frequency present at pin 20 (TO) of the microcontroller. A RATE switch (S7) is used to select between the on board oscillator or an external source.

The program listing is included at the end of this application note.

#### **Program Entry**

The program starts at address 030(hex) on line 21 of the program listing. The first task is to write 1's to all pins of each port.

Lines 25 and 26 clear registers 6 and 7. These registers are used in this program only to hold the data that is sent out to the SGD. The registers are cleared to be sure that the starting value is zero.

At line 27 the program waits until the START/COUNT button (S5) is depressed before continuing. Lines 28 and 29 set the timer to overflow after 10ms. This is done by setting the timer registers for a count of 10,000 microseconds less than full scale. When the timer counter overflows the timer flag is set, and the timer is reloaded with the value in the timer register. By examining the timer flag we know when 10ms has expired.

Line 30 calls subroutine RPS (Read Port Selected), which reads Port 3 to determine which routine has been selected. Since the PROGRAM SELECT switch (S3) is connected to port pins P3.2 through P3.4, subroutine RPS (lines 507 through 511 at the end of the program) first reads Port 3 into the accumulator, then complements it because the switches used are complementary binary. The reading is then rotated right once and the upper nibble and the LSB (least significant

bit) are masked off, leaving twice the value of the port selected in the accumulator. Twice the read value is needed for the next few main program lines that determine which routine to execute.

Line 31 moves the address of label JMPTBL (Jump Table) to the 16-bit Data Pointer (DPTR) register. Line 32 causes a program jump to the address that is the sum of the value in the accumulator (two times the routine number selected) plus the DPTR register. Since each of the commands on lines 33 through 40 are two byte commands, these addresses are all separated by two bytes; hence, the need for the accumulator to contain a number that is twice the number of the selected routine.

#### Routine 0

This routine begins on line 41 by incrementing the 10-bit word in registers 7 and 6 by the amount indicated by the setting of the INCREMENT SELECT switch, then sending that word to the SA5775. When a full scale overflow is detected, a full scale code (3FF hex) is sent out, followed by a delay of 500 ms, then successive output codes are sent out, decremented by an amount indicated by the INCREMENT SELECT switch. When an underflow is detected a code of zero scale is sent and the routine returns to the beginning of the program. This routine is implemented with a series of subroutine calls.

The SO subroutine begins on line 356 and starts by sending out whatever ten bits that in the two LSBs of register 7 (R7) plus the 8 bits of R6 by calling the SENDIT subroutine.

Then it calls the UP subroutine, which increases the word value to be sent out. The program then jumps to the beginning of this subroutine, repeating the process of sending out a word and incrementing to the next word until an overflow from the tenth bit (bit 2 of R7) is detected at line 362.

The SENDIT subroutine (beginning on line 476) brings the CS line high, sets a bit counter (R1) to 2 (to send out two bits of R7), brings the value of R7 to the accumulator, rotates the accumulator to the right three times through the carry bit to bring the two LSBs to the position of the two MSBs, calls the SEND1 routine, which sends the number of bits in the accumulator, starting with the MSB, indicated by R1. Counter R1 is then set to 8 to send out all 8 bit of R6 and the accumulator is loaded with the contents of R6. The SEND1 routine is again called to send out the final 8 bits, and, on line 491, the CS line is brought low, loading the SA5775 internal parallel latch with the contents of the input shift register.

### Controlling air core meters with the 87C751 and SA5775

AN426

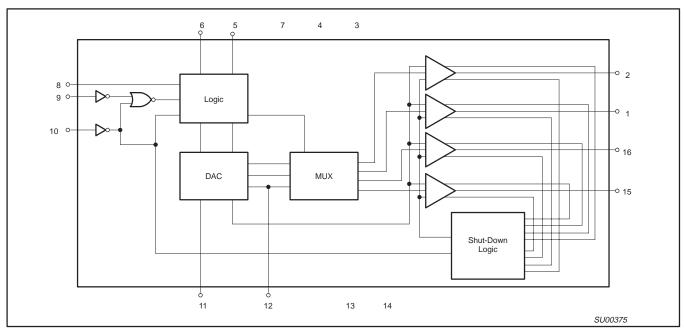

Figure 4. Block Diagram of the SA5775

The SEND1 routine rotates the accumulator left through the carry bit, moves the value of the carry bit to port pin PO.1 (SDA—Serial Data pin), waits to provide a setup time, brings the clock low, waits, brings the clock high, waits, then decrements bit counter sends the next bit if the counter is not zero. A return is executed when the counter becomes zero.

The UP subroutine, beginning at line 364, reads the delay selected by switch S4 at port pin P1, complements it (again, because the rotary switches are complementary binary), masks off the upper four bits (because the delay switch has just four positions and is connected to the lower four bits of the port), multiplies it by 4 (rotates left twice), then moves the result to R1. If R1 is not zero, the program jumps around line 376 and calls a 10ms delay (subroutine DLY10MS) the number of times entered into R1.

The 10ms delay subroutine (starting at line 436) sets the timer for 10ms, waits at line 446 for the timer flag to be set, clears the timer flag, stops the timer, and returns, in this case, to line 379, where the program decrements R1 and repeats the 10ms delay until R1 is zero.

If the selected delay was zero, the program jumps from line 376 to line 380 and reads port 3 to determine the amount the sent out word is to change from the value previously sent out. The accumulator is complemented and the upper 6 bits masked off to recover only the two bits of the selected increment amount. Since increments of 1, 2, 3, or

4 LSBs are hardly noticeable, the program then multiplies the result by 8 (rotate left three times). To insure a minimum change amount, the accumulator is increment by one at line 386. This all means that the increment amounts that can be selected are 1, 9, 17, or 25 LSBs. This amount is added, in lines 387 through 391, to the word previously send out and we return from this subroutine.

After calling the S0 subroutine, PR0GO call the FULLSC (full scale) subroutine, which sends out the full scale code of 3E8(hex). Although a 10-bit full scale code would be 3FF(hex), going only to 3E8 allows an easy distinction between zero scale and full scale when looking at the display. The FULLSC subroutine is found at line 352.

After advancing to full scale, there is a 500ms delay, found at line 464 and called from line 48, then 49 calls the S0D subroutine to send out decreasing word values.

The SOD subroutine begins at line 393 and begins by sending out the current word in R7 and R6 from line 398, then calling subroutine DOWN, which calculates the next (decreasing) word to send out. DOWN begins at line 402. It essentially does the same thing as the UP subroutine, but subtracts the INCREMENT SELECT value from the previously sent word rather than adding to it.

At line 50 subroutine ZEROSC is called to send a zero scale code to the SA5775, then the program branches back to the beginning.

#### Routine 1

This routine is selected with the PROGRAM SELECT switch is in position 1 or position 9. Routine 1 (PROG1) increments or decrements the word send out, depending upon the setting of the COUNT UP/COUNT DOWN switch, S6. The amount of change is determined by the setting of the INC SELECT switch, S2.

At line 63, the program examines S6 at port pin P3.6 and jumps to the decrement portion of the routine if the pin is low. If this pin is high, the UP subroutine is called from line 64 to increase the R7/R6 word value. The UP subroutine was previously described.

If pin P3.6 is low, the DOWN subroutine (line 402) decreases the previous word sent out by the amount determined from the INC SELECT switch setting.

To insure enough delay to allow the user time to release the START/COUNT button (S5), a delay of 200ms is included at line 66 before jumping to line 27, where another depression of the START/COUNT button is awaited. If S3 (PROGRAM SELECT) is still set to 1 or 9, depression of S5 will cause a jump back to line 52. If another program is selected, the program will jump to the selected routine.

Holding down S5 with PROGRAM SELECT set at position 1 or 9 will cause increasing or decreasing word values to be sent to the SA5775.

### Controlling air core meters with the 87C751 and SA5775

AN426

#### Routine 2

PROG2 is the most complex of all these routines. The purpose of this routine is to cause the air core meter deflection to represent the frequency presented at the timer/counter input to the microcontroller. This is done by measuring the period of the input square wave and taking the inverse of the period. The input here must be a square wave because a slow rise and fall time at this input will cause fluctuating readings. To determine the frequency by counting pulses for a time would require a much longer time and, therefore, is impractical.

The MEAS (measure) subroutine is called at line 79 to measure the period of the input waveform and the CALC (calculate) subroutine is called at line 80 to calculate the code to send to the SA5775. The SENDIT subroutine is then called to send the word to the SA5775 and the program jumps back to line 28.

The MEAS subroutine begins at line 83 by being sure the timer is not running and clearing the timer (overflow) flag, then entering zero into both high and low bytes of the timer and the timer register. The carry bit is then cleared (line 90) and the timer started and the timer interrupt enabled.

Lines 93 and 94 form a short loop that waits until either the carry bit is set or until the TO input is low. The carry bit is set when the timer has gone beyond one second. This is done by the timer interrupt subroutine, found at lines 16 through 19. If the TO input never goes low, we know the frequency is at or near zero and the program jumps to GZS (line 108) where R3 is loaded with a 1F (hex) to cause the CALC subroutine to load zero scale into R7/R6.

When (and if) TO is found to be low, the program jumps to line 95 and waits for that input to go high. Time out process is the same as above.

Now that the TO input is found high (if is is before the one second time out), the timer and carry bit are cleared in lines 97 through 100 (R3 is an extension of the timer).

At lines 101 through 107 we wait for one complete cycle at the TO input, with the timer/counter measuring that period, then return to line 80, where the CALC subroutine is called.

The CALC subroutine, starting at line 113, begins by initializing the word to send out (R7/R6) to zero, clearing the carry bit, checking to see if R3 indicates a time above one second, returning to line 81 if it does. Otherwise the program continues at line 26, where the program checks to see if the input frequency is beyond full scale (timer reading above 00 12 88 hex). If it is, R7/R6 is loaded with 12 88 hex (full scale of decimal 1,000). This value was chosen because it is sufficiently far from zero scale that it is easily discerned from zero scale on the display.

If the result is not to be full scale or zero scale, the program continues at line 140 with a shift and subtract divide routine. The dividend would be 1,000,000 (decimal) to convert back to frequency in Hertz (period measurements is in microseconds), but that would provide a maximum count of 200 at 200Hz, only one fifth of the full scale desired of 1,000. So we made the dividend to be 5,000,000 decimal, or 4C 4B 40 hex.

This algorithm is found in lines 156 through 192 and works as follows:

- 1. Clear a counter.
- Rotate dividend until the first one is in the second MSB position. Since a code of 4C has already provides that, no shifting is necessary.
- Rotate the divisor (the period in microseconds in this case) left until the first one is in the second MSB position, but the first byte is LESS THAN the first byte of the dividend. Increment the counter each time the divisor is rotated.
- 4. Initialize a counter to zero.
- Rotate the quotient (answer) and dividend one bit left.
- 6. If first byte of quotient is smaller than the first byte of the quotient, jump to step 8.
- 7. Add one to the quotient and subtract the divisor from the dividend.
- 8. Decrement the counter and go to step 5 if it is not zero.

Once the CALC subroutine is completed, the program calls SENDIT from line 81 and jumps, ultimately, to the selected routine.

#### Routine 3

PROG3, beginning at line 194, measures the input period four times, then calculates the code to display that is the average of these four readings.

It starts by setting a counter for three readings, taking those three readings and storing them in memory, beginning at RAM address 20 hex, using register RO as an index register.

At line 212 the program takes a fourth reading, then adds the three previous readings to it in lines 213 through 227; and divides the sum by four (rotates right twice) in lines 229 through 239. The word to send out is then calculated from line 240 and sent to the SGD, after which the program then looks for and jumps to the selected routine.

#### Routine 4

PROG4 begins at line 243 and displays the average of the current and last three words sent out.

RAM space used is first initialized to zero and a new reading is taken and a new word is calculated and saved. At lines 264 through 284, the new word is added to the last three readings and the average calculated and stored in RAM locations 28 and 29 (hex), and the average word is sent out.

At line 286, the program reads for the program selected and jumps to line 254 if this routine is selected, otherwise it goes to line 28.

#### Routine 5

PROG5 begins at line 293 and, very simply, send in sequence the codes for 1/8 through full scale in 1/8 scale steps, with 500ms between steps. It then steps down to zero scale in 1/8 scale steps, then returns to line 28.

#### Routine 6

PROG6 begins at line 314 and does the same as PROG5, but steps in 1/4 scale increments.

#### Routine 7

PROG7 loads the code for 3/8 scale into R7/R6, sends it, waits 500ms, changes r& for 5/8 scale, sends it, waits for 500ms, then repeats this sequence 9 more times (for a total of ten times), waits 500ms, then returns the output to zero scale and the program jumps to line 28.

AN426

```
1
                                                      SGD V3 DEMO
                                                                                  TT.20
               2
                                                  PROCESSOR: 87C751
               3
                                                                                   7-29-89
                       The purpose of this program is to drive version 3 of the SGD (SA5775)
                       demonstration board. The PROGRAM SELECT switch is used to select from
               6
                       a choice of four routines. Registers R7 and R6 contain the 10-bit word
                       that is send to the SA5775.
               8
               9
              10
                   $MOD751
0000
                           ORG
                                  0
              11
              12
0000 B02E
              13
                           SJMP
                                  START
                                                    ; RESET VECTOR
              14
000B
              15
                           ORG
                                  00BH
                                                    ;TIMER/COUNTER INTERRUPT ROUTINE
000B 0B
                                                    ; INCREMENT R3 (3rd BYTE OF TIMER)
              16
                           TNC
                                  R3
000C 740F
              17
                           MOV
                                  A,#0FH
                                                    ;TEST FOR TIME OUT (R3 > 0F)
                                                    ; IF R3 > OF, CARRY IS SET
000E 9B
                           SUBB
              18
                                  A,R3
000F 32
                           RETI
              19
              20
0030
                           ORG
                                  30H
                                                    ;START OF PROGRAM
0030 7580FF
                                  P0,#0FFH
              2.2
                   START:
                          MOV
                                                    ;SET PORTS HIGH
0033 7590FF
                                  P1,#0FFH
              23
                           MOV
0036 75B0FF
                                  P3,#0FFH
                           MOV
              24
0039 7F00
              25
                                  R7,#0
                                                    ; CLEAR WORD TO SEND OUT
                           MOV
003B 7E00
                           MOV
                                  R6,#0
              26
003D 20B6FD
              27
                                                    ; WAIT FOR START BUTTON DEPRESS
                           JB
0040 758BF0
              28
                                  RTL, #LOW(0-10000) ; SET TIMER REGISTER
                  READY: MOV
0043 758DD8
                                  RTH, \#HIGH(0-10000); FOR 10ms TIME
                                                    ; READ PORT 3 FOR PROG SELECT
0046 51D2
              30
                           ACALL
                                  RPS
                                                    ;JMP ADDRESS TO DATA POINTER
0048 90004C
              31
                           MOV
                                  DPTR, #JMPTBL
004B 73
              32
                           JMP
                                  @A+DPTR
                                                    ;GOTO APPROPRIATE ROUTINE
004C 015C
              33
                  JMPTBL: AJMP
                                  PROG0
                                                    ; RAMP UP AND BACK DOWN
004E 0168
              34
                          AJMP
                                  PROG1
                                                    ;STEP UP/DOWN W/ start PRESS
0050 017A
              35
                          AJMP
                                  PROG2
                                                    ; READ & DISPLAY SPEED
0052 2145
              36
                          AJMP
                                  PROG3
                                                    ; DISPLAY AVERAGE OF 4 NEW READINGS
0054 2186
                                                    ; DISPLAY AVERAGE OF LAST 4 READINGS
              37
                          AJMP
                                  PROG4
                                                    ; ADVANCE TO FULL SCALE AND BACK IN 45 DEGREE STEPS
0056 21D3
              38
                           AJMP
                                  PROG5
0058 21F3
              39
                           AJMP
                                  PROG6
                                                    ; ADVANCE TO FULL SCALE AND BACK IN 90 DEGREE STEPS
005A 4107
              40
                                                    ;ALTERNATE DISPLAY BETWEEN 3/8 AND 5/8 SCALE TEN TIMES
                           AJMP
                                  PROG7
005C
              41
              42
                       This routine increases word sent at the selected step size (INCREMENT SELECT)
              43
                       and delay time (DELAY), up to full scale, waits 500ms, then decreases the
              44
                       word sent at the selected step size and delay times until zero scale is reached.
005C 5128
                          ACALL SO
                                                    ; SEND OUT INCREASING WORDS
              46
005E 5121
              47
                           ACALL
                                  FULLSC
                                                    ;SET TO FULL SCALE
0060 51A5
                                                    ;WAIT 500ms
              48
                           ACALL DLY500
0062 5152
                           ACALL SOD
                                                    ; SEND OUT DECREASING WORDS
                           ACALL ZEROSC
0064 511B
              50
                                                    ; RESET TO ZERO SCALE
0066 0130
              51
                           AJMP
                                  START
                                                    ;GO TO BEGINNING OF PROGRAM
006B
              52
                  PROG1:
              53
                  ;
              54
                            MANUAL INCREMENT/DECREMENT ROUTINE
                   ;
              55
              56
                       This routine increases or decreases the sent out word, depending upon
              57
                       the setting of the UP/DOWN switch, by an amount set by the INCREMENT
              58
                       SELECT switch. There is a wait of 200ms before again looking for
                       depression of the START/COUNT button to allow time to release this
              60
                       button and switch bounce to settle. The program then looks to see which
                       routine is selected and goes to that routine.
              61
              62
                   ;
0068 30B50B
              63
                           JNB
                                  P3.5,DCX
                                                    ;GO AND COUNT DOWN IF SELECTED
006B 5130
              64
                           ACALL UP
                                                    ; INCREASE WORD
006D 51B5
                  DP1:
                           ACALL SENDIT
                                                    ;SEND THE WORD
              65
006F 519D
              66
                           ACALL DLY200
                                                    ;WAIT 200ms
0071 013D
              67
                           AJMP
                                                    ; WAIT FOR COUNT BUTTON DEPRESS & SELECTED ROUTINE
0073 20B5F2
              68
                   DCX:
                           JΒ
                                  P3.5, PROG1
                                                    ; GO AND COUNT UP IF SELECTED
0076 515A
                           ACALL DOWN
                                                    ; DECREASE WORD
              69
```

AN426

| 0078 80F3<br>007A          | 70<br>71<br>72 | PROG2:     | SJMP        | DP1                |                                               |
|----------------------------|----------------|------------|-------------|--------------------|-----------------------------------------------|
|                            | 73             | ;          | READ        | TIME INPUT AND DI  | SPLAY "SPEED"                                 |
|                            | 74<br>75       | ;<br>; Th: | ia rout     | ine measures the n | eriod of the square wave at the TO input and  |
|                            | 76             |            |             |                    | versely proportional to 5 times that period,  |
|                            | 77<br>78       |            |             |                    | ional to frequency.                           |
| 007A 1182                  | 78<br>79       | ,          | ACALL       | MEAS               | ;MEASURE THE INPUT PERIOD                     |
| 007C 11C5                  | 80             |            | ACALL       |                    | ;CALCULATE THE WORD TO SEND                   |
| 007E 51B5                  | 81             |            |             | SENDIT             | ;SEND OUT THE WORD                            |
| 0080 0140                  | 82             |            | AJMP        | READY              |                                               |
| 0082 C28C                  | 83             | MEAS:      | CLR         | TR                 | ;HALT TIMER                                   |
| 0084 C28D                  | 84             |            | CLR         | TF                 | CLEAR TIMER FLAG                              |
| 0086 758B00                | 85             |            | MOV         | RTL,#0             | ;SET TIMER REGISTERS                          |
| 0089 758D00                | 86             |            | VOM         | RTH,#0             | · CDE ETMED                                   |
| 008C 758A00<br>008F 758C00 | 87<br>88       |            | MOV<br>MOV  | TL,#0<br>TH,#0     | ;SET TIMER                                    |
| 000F 730C00                | 89             |            | MOV         | R3,#0              | ;CLEAR TIMER 3RD BYTE                         |
| 0094 C3                    | 90             |            | CLR         | C                  | , Chille Tithic Sid Bill                      |
| 0095 D28C                  | 91             |            | SETB        | TR                 | ;START TIMER                                  |
| 0097 75A882                | 92             |            | MOV         | IE,#82H            | ;ENABLE TIMER INTERRUPT                       |
| 009A 4021                  | 93             | W20:       | JC          | GZS                | ;JUMP IF R3 > OF                              |
| 009C 2097FB                | 94             |            | JB          | P1.7,W20           | ;WAIT FOR TO INPUT LOW                        |
| 009F 401C                  | 95             | W21:       | JC          | GZS                | ;JUMP IF R3 > 0F                              |
| 00A1 3097FB                | 96             |            | JNB         | P1.7,W21           | ; WAIT FOR TO INPUT HIGH                      |
| 00A4 758A00                | 97             |            | VOM         | TL,#0              | ; RESET TIMER                                 |
| 00A7 758C00<br>00AA 7B00   | 98<br>99       |            | MOV<br>MOV  | TH,#0              |                                               |
| 00AA 7B00                  | 100            |            | CLR         | R3,#0<br>C         | ;CLEAR CARRY/BORROW                           |
| 00AC C3                    | 101            | W22:       | JC          | HT                 | ;JUMP IF TIME UP (CARRY SET)                  |
| 00AF 2097FB                | 102            |            | JВ          | P1.7,W22           | ;WAIT FOR TO LOW                              |
| 00B2 4003                  | 103            | W23:       | JC          | HT                 | ;JUMP IF TIME UP (CARRY SET)                  |
| 00B4 3097FB                | 104            |            | JNB         | P1.7,W23           | ;WAIT FOR TO HIGH AGAIN                       |
| 00B7 C28C                  | 105            | HT:        | CLR         | TR                 | ;HALT TIMER                                   |
| 00B9 75A800                | 106            |            | MOV         | IE,#0              | ;DISABLE ALL INTERRUPTS                       |
| 00BC 22                    | 107            |            | RET         | - 0                |                                               |
| 00BD 7B1F<br>00BF 22       | 108            | GZS:       | MOV<br>RET  | R3,#1FH            | ;SET FOR ZERO SCALE                           |
| 00BF 22<br>00C0 7F03       | 109<br>110     | GFS:       | MOV         | R7,#03             |                                               |
| 00C0 7F03                  | 111            | Gr.D.      | MOV         | R6,#0E8H           |                                               |
| OOC4 22                    | 112            |            | RET         | 110 / 11 0 12 0 11 |                                               |
| 00C5                       | 113            | CALC:      |             |                    |                                               |
|                            | 114            | ;          |             |                    |                                               |
|                            | 115            |            |             |                    | the 10-bit word to send as a function fo what |
|                            | 116            |            |             |                    | bit word is developed and left in registers   |
|                            | 117            |            | and R6      | for use by SENDIT  | subroutine.                                   |
| 00C5 7F00                  | 118<br>119     | ;          | MOV         | R7,#0              | ;INITIALIZE QUOTIENT                          |
| 00C3 7E00                  | 120            |            | MOV         | R6,#0              | , INTITUDED QUOTENT                           |
| 00C9 C3                    | 121            |            | CLR         | C                  | ;CLEAR CARRY/BORROW                           |
| 00CA 740F                  | 122            |            | MOV         | A,#0FH             | CHECK FOR ZERO SCALE                          |
| 00CC 9B                    | 123            |            | SUBB        | A,R3               |                                               |
| 00CD 5001                  | 124            |            | JNC         | NZS                | ;JUMP IF NOT ZERO SCALE                       |
| 00CF 22                    | 125            |            | RET         |                    |                                               |
| 00D0 E58A                  | 126            | NZS:       | MOV         | A,TL               | ;CHECK FOR FULL SCALE                         |
| 00D2 9488<br>00D4 E58C     | 127<br>128     |            | SUBB<br>MOV | A,#88H<br>A,TH     |                                               |
| 00D4 E36C                  | 129            |            | SUBB        | A,#13H             |                                               |
| 00D0 5115<br>00D8 EB       | 130            |            | MOV         | A,R3               |                                               |
| 00D9 9400                  | 131            |            | SUBB        | A,#0               |                                               |
| 00DB 40E3                  | 132            |            | JC          | GFS                |                                               |
| 00DD 752E4C                | 133            |            | VOM         | 2EH,#4CH           | ;SET DIVIDEND TO 5,000,000                    |
| 00E0 752F4B                | 134            |            | MOV         | 2FH,#4BH           |                                               |
| 00E3 753040                | 135            |            | MOV         | 30H,#40H           |                                               |
| 00E6 7C00                  | 136            |            | MOV         | R4,#0              | ; CLEAR DIVIDE COUNTER                        |
| 00E8 8B2B<br>00EA 858C2C   | 137<br>138     |            | MOV<br>MOV  | 2BH,R3<br>2CH,TH   | ;MOVE READING TO MEMORY (DIVISOR)             |
| 30211 030020               |                |            | v           | /                  |                                               |

AN426

| 00ED 858A2D            | 139        |        | MOV        | 2DH,TL               |                                                        |
|------------------------|------------|--------|------------|----------------------|--------------------------------------------------------|
| 00ED 656AZD            | 140        | ROTL:  | CLR        | C C                  | BRING DIVISOR BE JUST LESS THAN DIVIDEND               |
| 00F1 E52E              | 141        | 10111  | MOV        | A,2EH                | PRING DIVIDOR DE CODI EEDO TIME DIVIDEND               |
| 00F3 952B              | 142        |        | SUBB       | A,2BH                |                                                        |
| 00F5 4014              | 143        |        | JC         | DIV24                | JUMP IF SHIFTING WOULD MAKE DIVISOR > DIVIDEND         |
| 00F7 6012              | 144        |        | JZ         | DIV24                | JUMP IF DIVISOR & DIVIDEND MS BYTES EQUAL BEFORE SHIFT |
| 00F9 E52D              | 145        |        | VOM        | A,2DH                | ;SHIFT DIVISOR TO LEFT                                 |
| 00FB 33                | 146        |        | RLC        | A                    |                                                        |
| 00FC F52D              | 147        |        | VOM        | 2DH,A                |                                                        |
| 00FE E52C              | 148        |        | VOM        | A,2CH                |                                                        |
| 0100 33                | 149        |        | RLC        | A                    |                                                        |
| 0101 F52C              | 150        |        | VOM        | 2CH,A                |                                                        |
| 0103 E52B              | 151        |        | MOV        | A,2BH                |                                                        |
| 0105 33<br>0106 F52B   | 152        |        | RLC        | A ODII A             |                                                        |
| 0108 F52B              | 153<br>154 |        | MOV<br>INC | 2BH,A<br>R4          |                                                        |
| 0100 0C<br>0109 80E5   | 155        |        | SJMP       | ROTL                 |                                                        |
| 0109 00E3              | 156        | DIV24: |            | C                    |                                                        |
| 010C EE                | 157        | 21121  | MOV        | A,R6                 | ROTATE QUOTIENT LEFT                                   |
| 010D 33                | 158        |        | RLC        | A                    | ***                                                    |
| 010E FE                | 159        |        | MOV        | R6,A                 |                                                        |
| 010F EF                | 160        |        | VOM        | A,R7                 |                                                        |
| 0110 33                | 161        |        | RLC        | A                    |                                                        |
| 0111 FF                | 162        |        | MOV        | R7,A                 |                                                        |
| 0112 C3                | 163        |        | CLR        | C                    | ;ROTATE DIVIDEND LEFT                                  |
| 0113 E530              | 164        |        | VOM        | A,30H                |                                                        |
| 0115 33                | 165        |        | RLC        | A                    |                                                        |
| 0116 F530              | 166        |        | VOM        | 30H,A                |                                                        |
| 0118 E52F<br>011A 33   | 167<br>168 |        | MOV<br>RLC | A,2FH<br>A           |                                                        |
| 011A 33<br>011B F52F   | 169        |        | MOV        | 2FH,A                |                                                        |
| 011B F52F<br>011D E52E | 170        |        | MOV        | A,2EH                |                                                        |
| 011F 33                | 171        |        | RLC        | A                    |                                                        |
| 0120 F52E              | 172        |        | MOV        | 2EH,A                |                                                        |
| 0122 C3                | 173        |        | CLR        | C                    | TEST SUBTRACT MOST SIGNIFICANT BYTES                   |
| 0123 952B              | 174        |        | SUBB       | A,2BH                |                                                        |
| 0125 401B              | 175        |        | JC         | ZERO                 | JUMP IF QUOTIENT MS BYTE < DIVISOR MS BYTE             |
| 0127 7401              | 176        |        | VOM        | A,#1                 | ;ADD 1 TO QUOTIENT                                     |
| 0129 2E                | 177        |        | ADD        | A,R6                 |                                                        |
| 012A FE                | 178        |        | VOM        | R6,A                 |                                                        |
| 012B EF                | 179        |        | MOV        | A,R7                 |                                                        |
| 012C 3400<br>012E FF   | 180        |        | ADDC       | A,#0                 |                                                        |
| 012E FF<br>012F C3     | 181<br>182 |        | MOV<br>CLR | R7,A<br>C            | ;SUBTRACT DIVISOR FROM DIVIDEND                        |
| 012F C3                | 183        |        | MOV        | А,30Н                | /SUBIRACI DIVISOR FROM DIVIDEND                        |
| 0130 £530<br>0132 952D | 184        |        | SUBB       | A,2DH                |                                                        |
| 0134 F530              | 185        |        | MOV        | 30H,A                |                                                        |
| 0136 E52F              | 186        |        | MOV        | A,2FH                |                                                        |
| 0138 952C              | 187        |        | SUBB       | A,2CH                |                                                        |
| 013A F52F              | 188        |        | VOM        | 2FH,A                |                                                        |
| 013C E52E              | 189        |        | VOM        | A,2EH                |                                                        |
| 013E 952B              | 190        |        | SUBB       | A,2BH                |                                                        |
| 0140 F52E              | 191        |        | VOM        | 2EH,A                |                                                        |
| 0142 DCC7              | 192        | ZERO:  | DJNZ       | R4,DIV24             |                                                        |
| 0144 22                | 193        | PROG3: | RET        |                      |                                                        |
| 0145                   | 194<br>195 | rrogs. |            |                      |                                                        |
|                        | 196        | ;      |            | DISPLAY AVERAGE OF   | F FOUR NEW READINGS                                    |
|                        | 197        | ;      |            | DIGITAL TIVELUIGE OF | TOOK HEN KEIDINGS                                      |
|                        | 198        |        | is rout    | ine reads the peri   | od of the TO input four times, then displays the       |
|                        | 199        |        |            | _                    | e average of these four readings.                      |
|                        | 200        | ;      |            | -                    |                                                        |
| 0145 7903              | 201        |        | VOM        | R1,#3                | ;SET FOR 3 READINGS                                    |
| 0147 7820              | 202        |        | VOM        | R0,#20H              | ;SET INDEX REGISTER FOR BOTTOM                         |
| 0149 1182              | 203        | P30:   | ACALL      |                      | ;TAKE 3 READINGS AND SAVE THEM                         |
| 014B EB                | 204        |        | VOM        | A,R3                 |                                                        |
| 014C F6                | 205        |        | MOV        | @R0,A                |                                                        |
| 014D 08                | 206        |        | INC        | RO TH                |                                                        |
| 014E A68C              | 207        |        | VOM        | @R0,TH               |                                                        |

January 1992

AN426

| 0150 08              | 208        |        | INC         | R0                |                                                  |
|----------------------|------------|--------|-------------|-------------------|--------------------------------------------------|
| 0151 A68A            | 209        |        | MOV         | @R0,TL            |                                                  |
| 0153 08              | 210        |        | INC         | R0                |                                                  |
| 0154 D9F3            | 211        |        | DJNZ        | R1,P30            |                                                  |
| 0156 1182            | 212        |        | ACALL       |                   | TAKE A 4TH READING, LEAVING IN R3, TH, TL        |
| 0158 7828            | 213        |        | VOM         | R0,#28H           | ;SET INDEX REGISTER FOR TOP                      |
| 015A 7903            | 214        |        | VOM         | R1,#3             | ;SET COUNTER TO ADD FIRST 3 READINGS TO LAST ONE |
| 015C E58A            | 215        | P31:   | MOV         | A,TL              | ;ADD FIRST THREE READINGS TO THE LAST ONE        |
| 015E 26              | 216        |        | ADD         | A,@R0             |                                                  |
| 015F F58A            | 217        |        | MOV         | TL,A              |                                                  |
| 0161 18              | 218        |        | DEC         | R0                |                                                  |
| 0162 E58C<br>0164 36 | 219<br>220 |        | MOV         | A,TH              |                                                  |
| 0164 36<br>0165 F58C | 221        |        | ADDC<br>MOV | A,@R0             |                                                  |
| 0167 18              | 222        |        | DEC         | TH,A<br>RO        |                                                  |
| 0168 EB              | 223        |        | MOV         | A,R3              |                                                  |
| 0169 36              | 224        |        | ADDC        | A,@R0             |                                                  |
| 016A FB              | 225        |        | MOV         | R3,A              |                                                  |
| 016B 18              | 226        |        | DEC         | R0                |                                                  |
| 016C D9EE            | 227        |        | DJNZ        | R1,P31            |                                                  |
| 016E 7902            | 228        |        | MOV         | R1,#2             |                                                  |
| 0170 EB              | 229        | P32:   | MOV         | A,R3              | ;DIVIDE BY 4 (ROTATE RIGHT TWICE) FOR AVERAGE    |
| 0171 C3              | 230        |        | CLR         | C                 |                                                  |
| 0172 13              | 231        |        | RRC         | A                 |                                                  |
| 0173 FB              | 232        |        | MOV         | R3,A              |                                                  |
| 0174 E58C            | 233        |        | MOV         | A,TH              |                                                  |
| 0176 13              | 234        |        | RRC         | A                 |                                                  |
| 0177 F58C            | 235        |        | MOV         | TH,A              |                                                  |
| 0179 E58A            | 236        |        | MOV         | A,TL              |                                                  |
| 017B 13              | 237        |        | RRC         | A                 |                                                  |
| 017C F58A            | 238        |        | MOV         | TL,A              |                                                  |
| 017E D9F0            | 239        |        | DJNZ        | R1,P32            |                                                  |
| 0180 11C5            | 240        |        | ACALL       |                   | ; CALCULATE THE WORD                             |
| 0182 51B5            | 241        |        | ACALL       | SENDIT            | ; SEND OUT THE WORD                              |
| 0184 0140<br>0186    | 242<br>243 | PROG4: | AJMP        | READY             | GO TO SELECTED ROUTINE                           |
| 0100                 | 243        | ;      |             |                   |                                                  |
|                      | 245        | ;      | DISPI       | AY AVERAGE OF LAS | T FOUR WORDS SENT OUT                            |
|                      | 246        | ;      | -           |                   |                                                  |
|                      | 247        | ; Thi  | s rout:     | ine sends out the | average of the last four readings sent out.      |
|                      | 248        | ;      |             |                   |                                                  |
| 0186 7827            | 249        |        | VOM         | R0,#27H           |                                                  |
| 0188 7600            | 250        | P4:    | MOV         | @R0,#0            |                                                  |
| 018A 18              | 251        |        | DEC         | R0                |                                                  |
| 018B B81FFA          | 252        |        | CJNE        | R0,#1FH,P4        |                                                  |
| 018E 7820            | 253        | P4A:   | MOV         | R0,#20H           |                                                  |
| 0190 1182            | 254        | P40:   | ACALL       |                   | ; MEASURE PERIOD                                 |
| 0192 11C5            | 255        |        | ACALL       |                   | ; CALCULATE THE CODE                             |
| 0194 EF<br>0195 F6   | 256<br>257 |        | MOV<br>MOV  | A,R7              | ;SAVE THE CODE                                   |
| 0195 F6              | 257        |        | INC         | @R0,A<br>R0       |                                                  |
| 0190 08<br>0197 EE   | 259        |        | MOV         | A,R6              |                                                  |
| 0197 EE              | 260        |        | MOV         | @R0,A             |                                                  |
| 0199 752800          | 261        |        | MOV         | 28H,#0            | ;INITIALIZE THE WORD TO SEND                     |
| 019C 752900          | 262        |        | MOV         | 29Н,#0            | , INTITUDED THE HOLD TO BEIN                     |
| 019F 7927            | 263        |        | MOV         | R1,#27H           |                                                  |
| 01A1 E529            | 264        | P41:   | MOV         | A,29H             | ;ADD TOGETHER LAST 4 RESULTS                     |
| 01A3 C3              | 265        |        | CLR         | C                 |                                                  |
| 01A4 27              | 266        |        | ADD         | A,@R1             |                                                  |
| 01A5 F529            | 267        |        | VOM         | 29H,A             |                                                  |
| 01A7 E528            | 268        |        | MOV         | A,28H             |                                                  |
| 01A9 19              | 269        |        | DEC         | R1                |                                                  |
| 01AA 37              | 270        |        | ADDC        | A,@R1             |                                                  |
| 01AB F528            | 271        |        | MOV         | 28H,A             |                                                  |
| 01AD 19              | 272        |        | DEC         | R1                |                                                  |
| 01AE B91FF0          | 273        |        | CJNE        | R1,#1FH,P41       |                                                  |
| 01B1 7902            | 274        |        | MOV         | R1,#2             |                                                  |
| 01B3 C3              | 275        | P42:   | CLR         | C                 |                                                  |
| 01B4 E528            | 276        |        | VOM         | A,28H             |                                                  |
|                      |            |        |             |                   |                                                  |

AN426

```
01B6 13
             277
                           RRC
01B7 F528
              278
                                  28H,A
                           MOV
01B9 E529
              279
                           MOV
                                  A,29H
01BB 13
             280
                           RRC
                                  Α
01BC F529
                                  29H,A
             281
                           MOV
01BE D9F3
                           DJNZ
             282
                                  R1,P42
01C0 AF28
              283
                           MOV
                                  R7,28H
                                  R6,29H
01C2 AE29
             284
                           MOV
01C4 51B5
              285
                           ACALL
                                  SENDIT
                                                     ; SEND OUT THE WORD
01C6 51D2
             286
                           ACALL
                                                     ; READ PROGRAM SELECT
                                 RPS
01C8 B40806
             287
                           CJNE
                                                     ;JUMP TO N4 (& "READY") IF PROGRAM 4 NOT SELECTED
                                  A, #8, N4
01CB 08
                           INC
              288
                                  R0
01CC B828C1
             289
                           CJNE
                                  R0, #28H, P40
                                                     ;GOTO P40 IF R0 NOT 28 (HEX)
01CF 80BD
              290
                           SJMP
                                  P4A
01D1 0140
              291
                   N4:
                           AJMP
                                  READY
              292
                   ;
              293
                   PROG5:
              294
              295
                       This routine advances the display in 45 degree steps to full scale, then steps down
              296
                   ;
                       to zero in 45 degree steps. There is a 500ms delay between steps.
              297
01D3 7F00
                           MOV
                                  R7,#0
             298
              299
                                  R6,#07FH
01D5 7E7F
                           MOV
01D7 51B1
                                                     ; SEND THE WORD AND WAIT 500ms
                           ACALL SD500
             300
                                  R6,#0FFH
01D9 7EFF
01DB 51B1
             302
                           ACALL
                                                     ; SEND THE WORD AND WAIT 500ms
                                 SD500
01DD 0F
              303
                           INC
01DE BF04F4
                           CJNE
                                  R7,#4,P5
             304
01E1 7F03
              305
                           MOV
                                  R7,#3
                                  R6,#0FFH
01E3 7EFF
                   LP5:
                           MOV
             306
              307
                                                     ; SEND THE WORD AND WAIT 500ms
01E5 51B1
                           ACALL
                                  SD500
01E7 7E7F
             308
                           MOV
                                  R6, #7FH
01E9 51B1
             309
                           ACALL SD500
01EB 1F
             310
                           DEC
                                  R7
01EC BFFFF4
             311
                           CJNE
                                  R7, #0FFH, LP5
01EF 511B
              312
                           ACALL ZEROSC
                                                     ; RETURN TO ZERO
01F1 013D
              313
                           AJMP
                                                     ; WAIT FOR KEY PRESS
                   PROG6:
01F3
             314
              315
                       This routine advances the display in 90 degree steps to full scale, then steps down
             316
             317
                       to zero in 90 degree steps. There is a 500ms delay between steps.
                   ;
             318
                   ;
01F3 7EFF
              319
                           MOV
                                  R6,#0FFH
01F5 7F00
             320
                           VOM
                                  R7,#0
01F7 51B1
             321
                           ACALL SD500
                                                     ; SEND THE WORD AND WAIT 500ms
01F9 OF
             322
                           INC
                                  R7
01FA BF04FA
             323
                           CJNE
                                  R7, #4, LP6
01FD 1F
              324
                   LP6A:
                           DEC
                                  R7
01FE 51B1
              325
                           ACALL SD500
                                                     ; SEND THE WORD AND WAIT 500ms
0200 BF00FA
             326
                           CJNE
                                  R7,#0,LP6A
0203 511B
              327
                           ACALL
                                  ZEROSC
                                                     ; RETURN TO ZERO
0205 013D
              328
                           AJMP
                                                     ; WAIT FOR KEY PRESS
0207
              329
                   PROG7:
              330
              331
                       This routine alternates between 3/8 and 5/8 scale ten times with 300ms delay
              332
                   ;
                       between steps, then waits 500ms before returning display to zero scale.
              333
0207 7A0A
             334
                           MOV
                                  R2,#10
                                                     ;SET COUNTER
0209 7E7F
             335
                   PR7:
                           MOV
                                  R6,#07FH
020B 7F01
             336
                           MOV
                                  R7,#1
020D 51AD
                           ACALL SD300
                                                     ; SEND OUT THE WORD AND WAIT 300ms
             337
020F 7F02
             338
                           VOM
                                  R7,#2
0211 51AD
             339
                           ACALL
                                  SD300
                                                     ; SEND OUT THE WORD AND WAIT 300ms
0213 DAF4
              340
                           DJNZ
                                  R2,PR7
                                                     ;DO IT 10 TIMES
0215 51A5
             341
                           ACALL DLY500
                                                     ;WAIT 500ms
0217 511B
             342
                           ACALL ZEROSC
                                                     ; RESET TO ZERO SCALE
                                                     ;LOOK FOR VALID PROGRAM
0219 0130
             343
                           AJMP
                                  START
              344
              345
                   ;
```

AN426

```
346
                   ;
                                  SUBROUTINES
              347
                   ;
              348
021B 7F00
             349
                   ZEROSC: MOV
                                  R7.#0
                                                     RESET METER TO ZERO SCALE
021D 7E00
                           MOV
                                  R6,#0
                           AJMP
021F 4125
             351
                                  RST
0221 7F03
              352
                   FULLSC: MOV
                                  R7,#03H
                                                     ;SET METER TO FULL SCALE
0223 7EFF
                                  R6,#0FFH
             353
                           MOV
0225 51B5
              354
                   RST:
                           ACALL SENDIT
0227 22
             355
0228
              356
                   so:
              357
              358
                       This subroutine sends increasing 10-bit words in registers R7 & R6 to the SGD.
              359
                   ;
0228 51B5
              360
                           ACALL SENDIT
                                                     ;WRITE THE 10-BIT WORD TO SGD
                                                     ; INCREASE THE WORD VALUE
022A 5130
             361
                           ACALL UP
022C 30E2F9
             362
                                  ACC.2,SO
                                                     ; JUMP IF BIT 2 NOT SET
022F 22
                           RET
             363
0230
              364
                   UP:
              365
                       This subroutine waits for a period of time = 10ms X DELAY read un, then
              367
                       increases the 10-bit word by the INCREMENT SELECT amount.
                   ;
              368
0230 E590
                           MOV
                                                     ; READ DELEY
                                  A,P1
             369
0232 F4
             370
                                  Α
                                                     ; COMPLEMENT ACC
                                  A,#0FH
0233 540F
             371
                           ANL
                                                     ; MASK OFF UPPER 4 BITS
0235 23
             372
                           RL
                                  Α
0236 23
             373
                           RL
                                  Α
0237 F9
             374
                           MOV
                                  R1,A
                                  R1,#0,D10
             375
0238 B90002
                           CJNE
                                                     ;JUMP IF DELAY SET FOR ZERO
023B 8006
              376
                           SJMP
023D 7B01
             377
                   D10:
                           VOM
                                  R3,#1
                                                     ;SET FOR 1 X 10ms DELAY
023F 5195
                           ACALL DLY10MS
                                                     ;DELAY 10MS x DELAY
             378
                   D10A:
             379
0241 D9FC
                           DJNZ
                                  R1,D10A
0243 E5B0
             380
                   NODLY:
                           MOV
                                  A,P3
                                                     ; READ INCREMENT SELECT
0245 F4
             381
                           CPL
                                  Α
                                                     ; COMPLEMENT ACC
0246 5403
                                  A,#3
                                                     ; MASK OFF UPPER 6 BITS
             382
0248 23
             383
                           RL
                                  Α
0249 23
             384
                           RL
                                  Α
024A 23
             385
                           RL
                                  Α
024B 04
             386
                           INC
                                  Α
024C 2E
             387
                           ADD
                                  A,R6
                                                     ; ADD INCREMENT TO R6
024D FE
             388
                           MOV
                                  R6,A
                                                     ;SAVE IT
024E E4
             389
                           CLR
                                  Α
024F 3F
             390
                           ADDC
                                  A,R7
                                                     ;ADD CARRY TO R7
0250 FF
             391
                           MOV
                                  R7,A
                                                     ; SAVE IT
0251 22
             392
                           RET
0252
             393
                   SOD:
             394
                   ;
             395
                   ;
                       This subroutine sends out decreasing words at the rate set by DELAY and
              396
                   ;
                       step size determined by INCREMENT SELECT.
              397
                                                     ;SEND OUT THE PRESENT WORD
0252 51B5
             398
                           ACALL SENDIT
0254 515A
             399
                           ACALL DOWN
                                                     ; DECREASE THE WORD
0256 50FA
             400
                           JNC
                                  SOD
                                                     ; DO IT AGAIN IF CARRY NOT SET
0258 411B
             401
                           AJMP
                                  ZEROSC
025A
             402
                   DOWN:
             403
              404
                       Waits for 10ms x DELAY pot setting, then sends out decreasing values of words
              405
                   ;
                       in step sizes of 8 x INCREMENT SELECT + 1.
              406
025A E590
             407
                           MOV
                                  A,P1
                                                     ; READ DELAY
025C F4
             408
                           CPL
                                                     ; COMPLEMENT ACC
                                  Α
025D 540F
             409
                           ANL
                                  A,#0FH
                                                     ; MASK OFF UPPER FOUR BITS
025F 23
             410
                           RL
                                  Α
0260 23
             411
                           RL
0261 F9
             412
                           MOV
                                  R1.A
                                                     ; SAVE DELAY
0262 B90002
             413
                           CJNE
                                  R1,#0,D10S
                                                     ;JUMP IF DELAY SET FOR ZERO
0265 8004
                           SJMP
                                  NDD
```

AN426

| 0267 5195              | 415 D10S:  | A C A T T   | DLY10MS                   | ;DELAY 10ms x (DELAY +1)                         |
|------------------------|------------|-------------|---------------------------|--------------------------------------------------|
| 0207 2132              |            |             |                           | /DELAI IOMS X (DELAI +I)                         |
|                        | 416        |             | R1,D10S                   |                                                  |
|                        | 417 NDD:   |             |                           | ; READ INCREMENT SELECT                          |
| 026D F4                | 418        | CPL         | A                         | ; COMPLEMENT ACC                                 |
| 026E 5403              | 419        | ANL         | A,#3                      | ;MASK OFF UPPER 6 BITS                           |
| 0270 23                | 420        | RL          | A                         | ;MULTIPLY BY 8                                   |
| 0271 23                | 421        | RL          | A                         |                                                  |
| 0272 23                | 422        | RL          | A                         |                                                  |
|                        |            |             |                           | · INCLIDE MINIMUM COED                           |
| 0273 04                | 423        |             | A                         | ; INSURE MINIMUM STEP                            |
| 0274 C3                | 424        | CLR         | C                         | ; CLEAR CARRY FOR SUBTRACTION                    |
| 0275 CE                | 425        | XCH         | A,R6                      |                                                  |
| 0276 9E                | 426        | SUBB        | A,R6                      | ;SUBTRACT INCREMENT FROM R6                      |
| 0277 CE                | 427        | XCH         | A,R6                      | ;SAVE IT                                         |
|                        | 428        | CLR         | A                         | ;CLEAR ACCUM FOR SUBTRACTION                     |
|                        | 429        |             | A,R7                      |                                                  |
| 0275 CF<br>027A 9F     |            |             |                           | ;SUBTRACT BORROW FROM R7                         |
|                        |            |             |                           |                                                  |
| 027B 5403<br>027D CF   | 431        |             | A,#3                      | ; INSURE MAXIMUM WORD                            |
|                        |            | XCH         | A,R7                      | ;SAVE IT                                         |
| 027E 22                | 433        | RET         |                           |                                                  |
| 027F 00                | 434 DELAY: | NOP         |                           | ;3vs DELAY                                       |
| 0280 22                | 435        | RET         |                           |                                                  |
| 0281                   | 436 DMS10: |             |                           |                                                  |
|                        | 437 ;      |             |                           |                                                  |
|                        |            | odiiasa .   | a delay of 10ms x         | the value in R3                                  |
|                        |            |             | R3 and timer reading      |                                                  |
|                        | 440 ;      | SCIOYS 1    | ks and cimer reading      | ngs.                                             |
|                        |            |             |                           |                                                  |
|                        | 441 ;      |             |                           |                                                  |
| 0281 758AF0            |            | MOV         |                           | ;LOAD TIMER FOR 10ms DELAY                       |
| 0284 758CD8            | 443        | VOM         | TH, #HIGH(0-10000)        |                                                  |
| 0287 C28D              | 444        | CLR         | TF                        | CLEAR TIMER FLAG                                 |
| 0289 D28C              | 445        | SETB        | TR                        | ;START TIMER                                     |
|                        | 446 MS10W: |             |                           |                                                  |
| 028E C28D              |            | CLR         | TF                        | ;WAIT FOR TIMER FLAG TO BE SET ;CLEAR TIMER FLAG |
|                        |            |             |                           |                                                  |
| 0290 DBF9<br>0292 C28C | 448        | DJNZ        |                           | ;WAIT RS x 10ms                                  |
|                        |            | CLR         | TR                        | ;STOP TIMER                                      |
| 0294 22                | 450        | RET         |                           |                                                  |
|                        | 451 ;      |             |                           |                                                  |
| 0295 7B01              | 452 DLY10M | IS: MOV     | R3,#1                     | ;SET R3 FOR 10ms WAIT                            |
| 0297 80EB              | 453        | SJMP        |                           | ;WAIT 10ms                                       |
|                        | 454 ;      |             |                           |                                                  |
| 0299 7B0A              | 455 DLY100 | : MOV       | R3,#10                    | ;SET R3 FOR 100ms WAIT                           |
| 029B 80E4              | 456        | SJMP        | DMS10                     | ;WAIT 100ms                                      |
| 0272 0021              | 457 ;      | 50112       | 21.02.0                   | , M1111 100 mb                                   |
| 029D 7B14              | 458 DLY200 | • MO17      | D2 #20                    | ;SET R3 FOR 200ms WAIT                           |
| 029F 80E0              |            |             |                           |                                                  |
| 029F 80E0              | 459        | SJMP        | DMS10                     | ;WAIT 200ms                                      |
|                        | 460 ;      |             |                           |                                                  |
| 02A1 7B1E              | 461 DLY300 | : MOV       | R3,#30                    | ;SET R3 FOR 300ms WAIT                           |
| 02A3 80DC              | 462        | SJMP        | DMS10                     | ;WAIT 300ms                                      |
|                        | 463 ;      |             |                           |                                                  |
| 02A5 7B32              | 464 DLY500 | : MOV       | R3,#50                    | ;SET R3 FOR 500ms WAIT                           |
| 02A7 80D8              | 465        | SJMP        |                           | ;WAIT 500ms                                      |
|                        | 466 ;      |             |                           |                                                  |
| 02A9 51B5              |            | ACAT.T.     | SENDIT                    | SEND THE WORD                                    |
| 02AB 80F0              | 468        | SJMP        |                           | ;WAIT 200ms                                      |
| UZAD OUFU              |            | SUMP        | DL1200                    | WAII ZUUMS                                       |
| 0030 5105              | 469 ;      | 3 63 7 7    | CENTER                    | CENT BUE NODE                                    |
| 02AD 51B5              |            |             |                           | ; SEND THE WORD                                  |
| 02AF 80F0              | 471        | SJMP        | DLY300                    | ;WAIT 200ms                                      |
|                        | 472 ;      |             |                           |                                                  |
| 02B1 51B5              | 473 SD500: | ACALL       | SENDIT                    | ;SEND THE WORD                                   |
| 02B3 80F0              | 474        | SJMP        | DLY500                    | ;WAIT 500ms                                      |
|                        | 475 ;      |             |                           |                                                  |
| 02B5                   | 476 SENDIT | 1:          |                           |                                                  |
| -                      | 477 ;      |             |                           |                                                  |
|                        |            | is subr     | nutine sends out a        | single word locate4d in R7 and R6.               |
|                        |            |             | or, R0 and R1 are $\circ$ |                                                  |
|                        |            | cumu±at(    | or, ku and kr are (       | acattoyea.                                       |
|                        |            |             |                           |                                                  |
| 0005 5000              | 480 ;      | a===        | 50.0                      | .CDE OG HIGH                                     |
| 02B5 D282              | 481        | SETB        | P0.2                      | ;SET CS HIGH                                     |
| 02B5 D282<br>02B7 7902 | 481<br>482 | SETB<br>MOV | P0.2<br>R1,#02            | ;SET CS HIGH<br>;SET COUNTER FOR 2 BITS OF R7    |
|                        | 481        |             |                           |                                                  |

# Controlling air core meters with the 87C751 and SA5775

AN426

| 02BA 13   | 484 | RRC      | A              | ;ALIGN R7 FOR SEND OUT                             |
|-----------|-----|----------|----------------|----------------------------------------------------|
| 02BB 13   | 485 | RRC      | A              |                                                    |
| 02BC 13   | 486 | RRC      | A              |                                                    |
| 02BD 51C7 | 487 | ACA:     | LL SEND1       | ;SEND OUT UPPER TWO BITS                           |
| 02BF 7908 | 488 | MOV      | R1,#8          | ;SET COUNTER FOR R6 SEND OUT                       |
| 02C1 EE   | 489 | MOV      | A,R6           | ; MOVE R6 TO ACCUM                                 |
| 02C2 51C7 | 490 | ACA:     | LL SEND1       | ;SEND OUT LOWER 8 BITS                             |
| 02C4 C282 | 491 | CLR      | P0.2           | ;LOAD SGD                                          |
| 02C6 22   | 492 | RET      |                |                                                    |
| 02C7      | 493 | SEND1:   |                |                                                    |
| 0207      | 494 | ;        |                |                                                    |
|           | 495 | -        | hroutine sends | s [R1] number of bits of the accumulator, starting |
|           | 496 |          | e MSB over the |                                                    |
|           | 497 |          |                | R1 are destroyed.                                  |
|           | 498 | ;        | acor, no ana i | are descroyed.                                     |
| 02C7 33   | 499 | RLC      | A              | ;ROTATE BIT TO CARRY                               |
| 02C7 33   |     | MOV      |                | ;MOVE CARRY TO DATA OUT                            |
| 02CA C280 |     | CLR      | , .            | CLOCK LOW                                          |
| 02CA C280 | 501 | NOP      | P0.0           | /CLOCK LOW                                         |
|           |     |          | D D0 0         | · OI OOK HI OH                                     |
| 02CD D280 |     | SET      |                | CLOCK HIGH                                         |
| 02CF D9F6 |     | DJN:     | Z R1,SEND1     | SEND NEXT BIT TILL DONE                            |
| 02D1 22   | 505 | RET      |                |                                                    |
|           | 506 | ;        |                |                                                    |
| 02D2 E5B0 |     | RPS: MOV | •              | ; READ PORT 3 FOR PROGRAM SELECT                   |
| 02D4 F4   | 508 | CPL      | A              | ;COMPLEMENT ACC                                    |
| 02D5 03   | 509 | RR       | A              | ROTATE TO LSB's & MULT BY 2                        |
| 02D6 540E | 510 | ANL      | A,#0EH         | ;MASK FOR PROGRAM SELECT * 2                       |
| 02D8 DD   | 511 | RET      |                |                                                    |
|           | 512 | END      |                |                                                    |

ASSEMBLY COMPLETE, 0 ERRORS FOUND

AN426

| ACC        | D | ADDR         | 00E0H          | PREDEFINED            |
|------------|---|--------------|----------------|-----------------------|
| CALC       | C | ADDR         | 00C5H          | I KEDEL INED          |
| D10        | C | ADDR         | 023DH          |                       |
| D10A       |   | ADDR         | 023FH          |                       |
| D10S       | Ĉ | ADDR         | 0267H          |                       |
| DCX        | C | ADDR         | 0073H          |                       |
| DELAY      | C | ADDR         | 027FH          | NOT USED              |
| DIV24      | С | ADDR         | 010BH          |                       |
| DLY100     | С | ADDR         | 0299H          | NOT USED              |
| DLY10MS    | C | ADDR         | 0295H          |                       |
| DLY200     | C | ADDR         | 029DH          |                       |
| DLY300     | C | ADDR         | 02A1H          |                       |
| DLY500     | C | ADDR         | 02A5H          |                       |
| DMS10      | C | ADDR         | 0281H          |                       |
| DOWN       | C | ADDR         | 025AH          |                       |
| DP1        | C | ADDR<br>ADDR | 006DH<br>0221H |                       |
| GFS        | C | ADDR         | 00C0H          |                       |
| GZS        | C | ADDR         | 00BDH          |                       |
| HT         | C | ADDR         | 00BZH          |                       |
| IE         | D | ADDR         | 00A8H          | PREDEFINED            |
| JMPTBL     |   | ADDR         | 004CH          |                       |
| LP5        | C | ADDR         | 01E3H          |                       |
| LP6        | С | ADDR         | 01F7H          |                       |
| LP6A       | C | ADDR         | 01FDH          |                       |
| MEAS       | C | ADDR         | 0082H          |                       |
| MS10W      | C | ADDR         | 028BH          |                       |
| N4         | C | ADDR         | 01D1H          |                       |
| NDD        | C | ADDR         | 026BH          |                       |
| NODLY      | C | ADDR         | 0243H          |                       |
| NZS        | C | ADDR         | 00D0H          |                       |
| P0         | D | ADDR<br>ADDR | 0080H<br>0090H | PREDEFINED            |
| P1<br>P3   |   | ADDR         | 0090H<br>00B0H | PREDEFINED PREDEFINED |
| P30        | C | ADDR         | 0149H          | PKEDELINED            |
| P31        |   | ADDR         | 015CH          |                       |
| P32        |   | ADDR         | 0170H          |                       |
| P4         | C | ADDR         | 0188H          |                       |
| P40        | C | ADDR         | 0190H          |                       |
| P41        | Ĉ | ADDR         | 01A1H          |                       |
| P42        | C | ADDR         | 01B3H          |                       |
| P4A        | C | ADDR         | 018EH          |                       |
| P5         | C | ADDR         | 01D5H          |                       |
| PR7        | C | ADDR         | 0209H          |                       |
| PROG0      | C | ADDR         | 005CH          |                       |
| PROG1      | C | ADDR         | 0068H          |                       |
| PROG2      | C | ADDR         | 007AH          |                       |
| PROG3      | C | ADDR         | 0145H          |                       |
| PROG4      | C | ADDR<br>ADDR | 0186H<br>01D3H |                       |
| PROG5      | C | ADDR         | 01F3H          |                       |
| PROG7      | C | ADDR         | 0207H          |                       |
| READY      | C | ADDR         | 0040H          |                       |
| ROTL       | C | ADDR         | 00F0H          |                       |
| RPS        | C | ADDR         | 02D2H          |                       |
| RST        | C | ADDR         | 0225H          |                       |
| RTH        | D | ADDR         | 008DH          | PREDEFINED            |
| RTL        | D | ADDR         | 008BH          | PREDEFINED            |
| SD200      | C | ADDR         | 02A9H          | NOT USED              |
| SD300      |   | ADDR         | 02ADH          |                       |
| SD500      | C | ADDR         | 02B1H          |                       |
| SEND1      | C | ADDR         | 02C7H          |                       |
| SENDIT     | C | ADDR         | 02B5H          |                       |
| SO         | C | ADDR<br>ADDR | 0228H<br>0252H |                       |
| START      |   | ADDR         | 0030H          |                       |
| TF         | В | ADDR         | 0030H          | PREDEFINED            |
| TH         |   | ADDR         | 008CH          | PREDEFINED            |
| TL         | D | ADDR         | HA800          | PREDEFINED            |
| TR         | В | ADDR         | 008CH          | PREDEFINED            |
| UP         | C | ADDR         | 0230H          |                       |
| W          |   | ADDR         | 003DH          |                       |
| W20        | C | ADDR         | 009AH          |                       |
| W21        |   | ADDR         | 009FH          |                       |
| W22        |   | ADDR         | 00ADH          |                       |
| W23        | C | ADDR         | 00B2H          |                       |
| ZEROZEROSC | C | ADDR<br>ADDR | 0142H<br>021BH |                       |
|            | C | ADDK         | UZIDN          |                       |

# Controlling air core meters with the 87C751 and SA5775

AN426

#### **Definitions**

**Short-form specification** — The data in a short-form specification is extracted from a full data sheet with the same type number and title. For detailed information see the relevant data sheet or data handbook.

Limiting values definition — Limiting values given are in accordance with the Absolute Maximum Rating System (IEC 134). Stress above one or more of the limiting values may cause permanent damage to the device. These are stress ratings only and operation of the device at these or at any other conditions above those given in the Characteristics sections of the specification is not implied. Exposure to limiting values for extended periods may affect device reliability.

**Application information** — Applications that are described herein for any of these products are for illustrative purposes only. Philips Semiconductors make no representation or warranty that such applications will be suitable for the specified use without further testing or modification.

#### **Disclaimers**

**Life support** — These products are not designed for use in life support appliances, devices or systems where malfunction of these products can reasonably be expected to result in personal injury. Philips Semiconductors customers using or selling these products for use in such applications do so at their own risk and agree to fully indemnify Philips Semiconductors for any damages resulting from such application.

Right to make changes — Philips Semiconductors reserves the right to make changes, without notice, in the products, including circuits, standard cells, and/or software, described or contained herein in order to improve design and/or performance. Philips Semiconductors assumes no responsibility or liability for the use of any of these products, conveys no license or title under any patent, copyright, or mask work right to these products, and makes no representations or warranties that these products are free from patent, copyright, or mask work right infringement, unless otherwise specified.

Philips Semiconductors 811 East Arques Avenue P.O. Box 3409 Sunnyvale, California 94088–3409 Telephone 800-234-7381 © Copyright Philips Electronics North America Corporation 1998 All rights reserved. Printed in U.S.A.

Date of release: 06-98

Document order number: 9397 750 04067

Let's make things better.

Philips Semiconductors

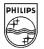

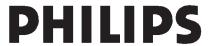